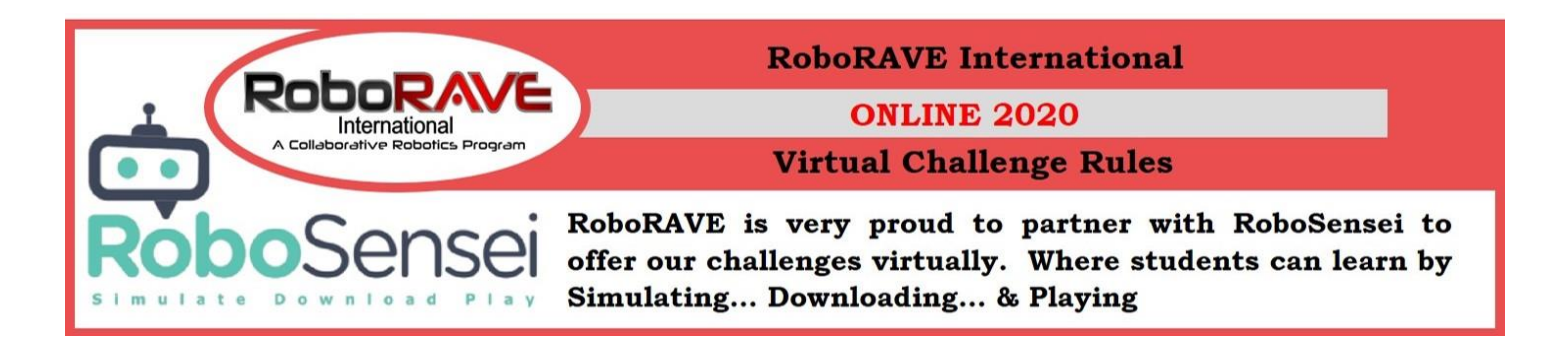

**Registration:** In general, participants can register a team through the RoboRAVE International website at www.roboraveinternational.or[g](https://www.roboraveinternational.org/event?event_code=RROLCAN) On occasion, Event Directors may chose to have teams register through their specific websites.

**Teams:** Event Directors chose the number of participants allowed on a team for their event. It might be all individuals, or it could be teams up to 4 players. Each paid entry allows for one entry into a single challenge. If you want to compete in more than one challenge, simply register another team.

# **ROBOSENSEI CHALLENGE FORMAT:**

The format of our Virtual challenges is 100% online. Choose a challenge, code your robot to complete the challenge, download your code to your virtual robot, and compete against all the other teams/players.

**General Play:** Teams compete openly as often as you want during General Play period.

# **CHALLENGE AND DIVISIONS:**

**Divisions:** As a general rule of thumb, the following divisions are defined on the the RoboSensei platform: Elementary School (8 to 10 years); Middle School (11 to 13 years); High School (14 to 18 years; and the University/Professionals (19 years and older). *Occasionally the HS and UP divisions will compete together in a Combined Division.*

# **Challenges:**

- **A-MAZE-ing –** Typically open to Elementary School and Middle School divisions only
- **FastBot** Typically open to all divisions
- **Line Following** Typically open to all divisions

*Note: Event Directors can determine which challenges to offer for their event, and which divisions are offered for each of the challenges.* 

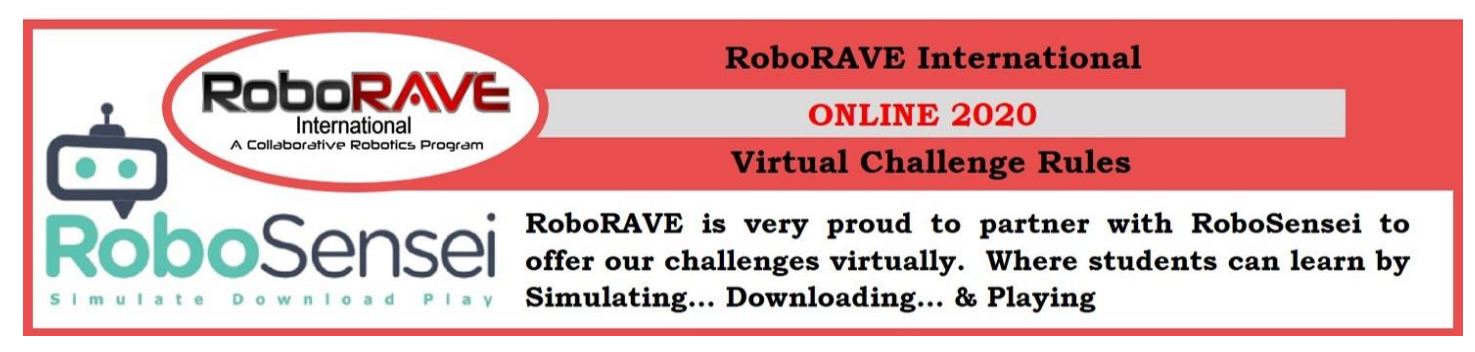

### **SCORING:**

RoboSensei Challenges are score automatically via small, numbered bubbles along the Challenge track. Some challenges are also timed events.

**TIME BONUS** is awarded if the challenge is completed before the time limit runs out.

# **Virtual Challenges:**

## **A-MAZE-ING:**

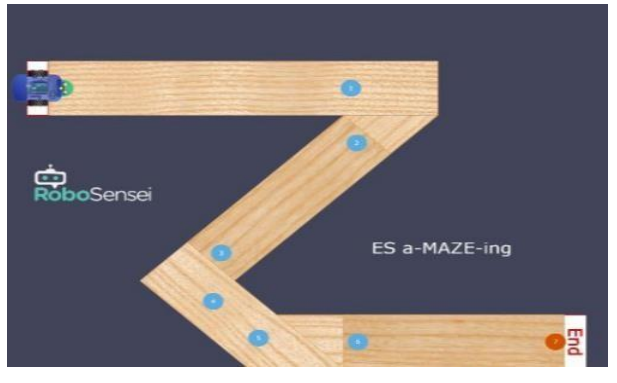

*ES MAZE Example Track*

Code a virtual robot to follow a MAZE from start to end as fast as possible earning points along the way.

A Time-Bonus consisting of the remaining time will be added if the challenge is finished prior to the time running out.

#### **FASTBOT:**

Code a virtual robot to follow a closed (racetrack style) line-following track from start to finish as fast as possible earning points along the way. The MS, HS, & UP Division tracks could include intersections

## **FastBot Race Laps per Division:**

- Elementary Division = 2 laps
- Middle School Division = 3 laps
- High/Up Division  $= 5$  laps

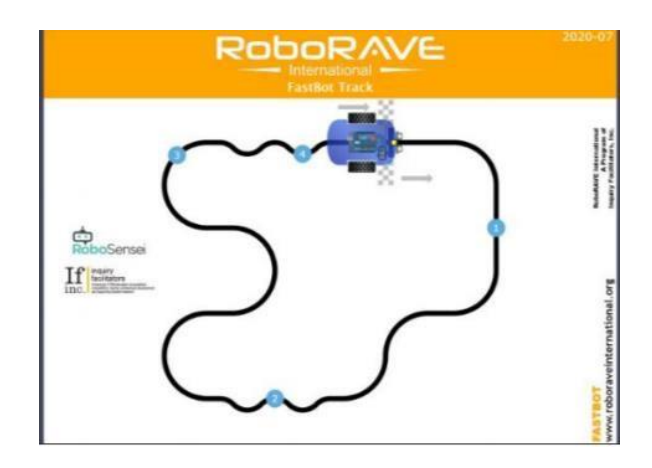

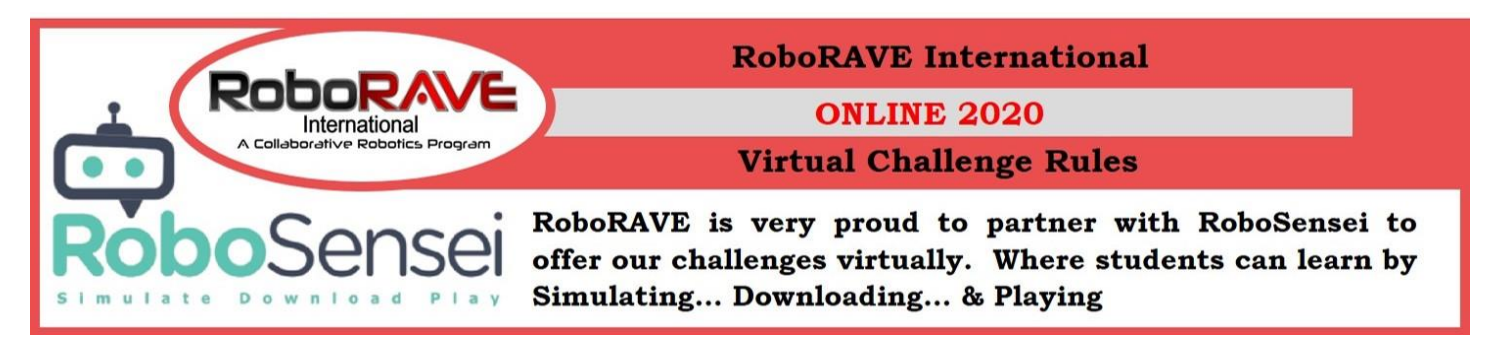

## **LINE FOLLOWING:**

Code a virtual robot to follow a line from the "Home" position to the "Tower" and back to "Home" as fast as possible earning points along the way.

A Time-Bonus consisting of the remaining time will be added if the challenge is finished prior to the time running out.

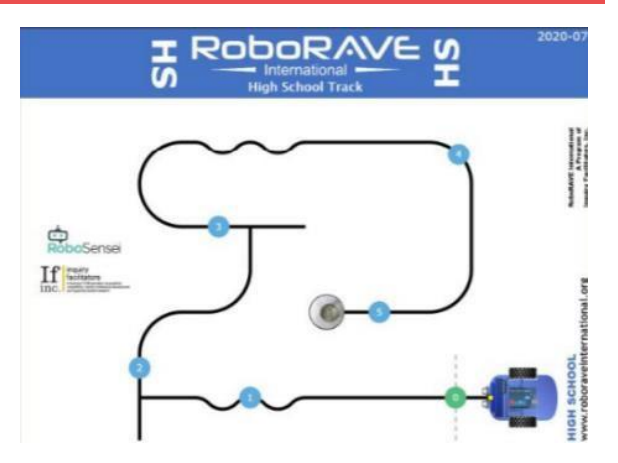

*HS Example Track*

- ES Division is a thick line with no intersections
- MS Division is a thick line with one intersection
- HS Division is a thin black line with two intersections
- UP Division is a thin line, can contain gray line shortcuts, and or dashed line hazards, and can have multiple intersections.

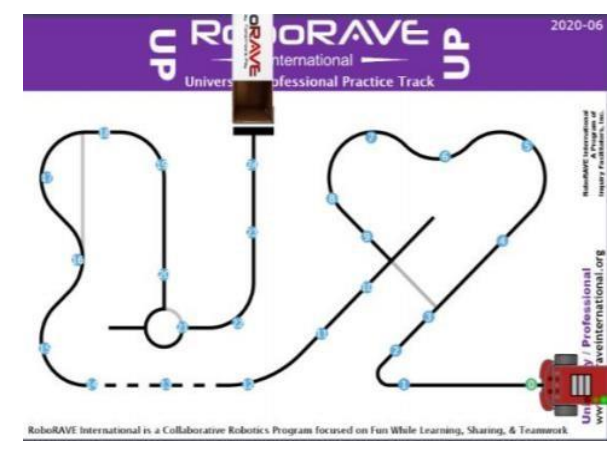

*UP Example Track*